# VERZIOVANIE PROJEKTOV

#### Verziovanie

- Zaznamenávanie zmien v súboroch
- Vrátenie zmien v súbore alebo celom projekte na ľubovoľnú verziu
- Zobrazovanie zmien medzi verziami
- Kontrola nad zmenami od jednotlivých programátorov, práca v tíme

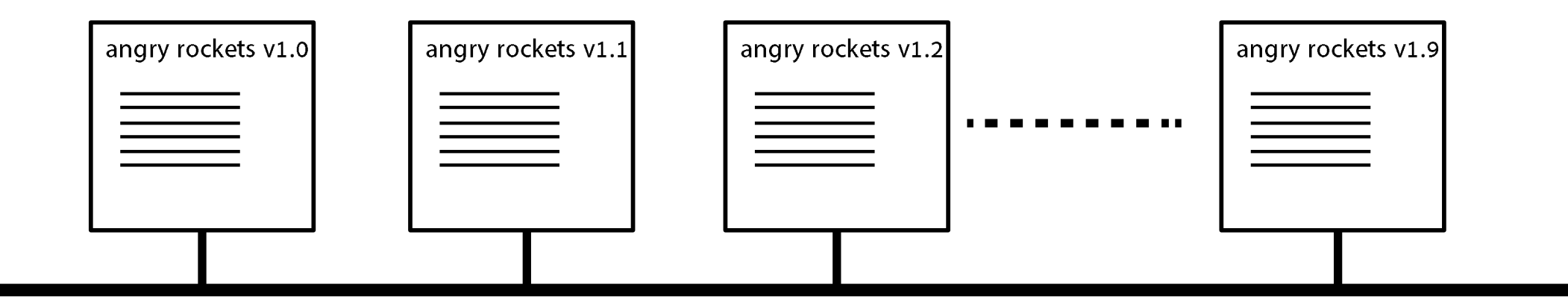

## Verziovanie

- Decentralizovaný systém:
	- **GIT**
	- Mercurial
- Centralizovaný systém
	- Subversion
	- CVS

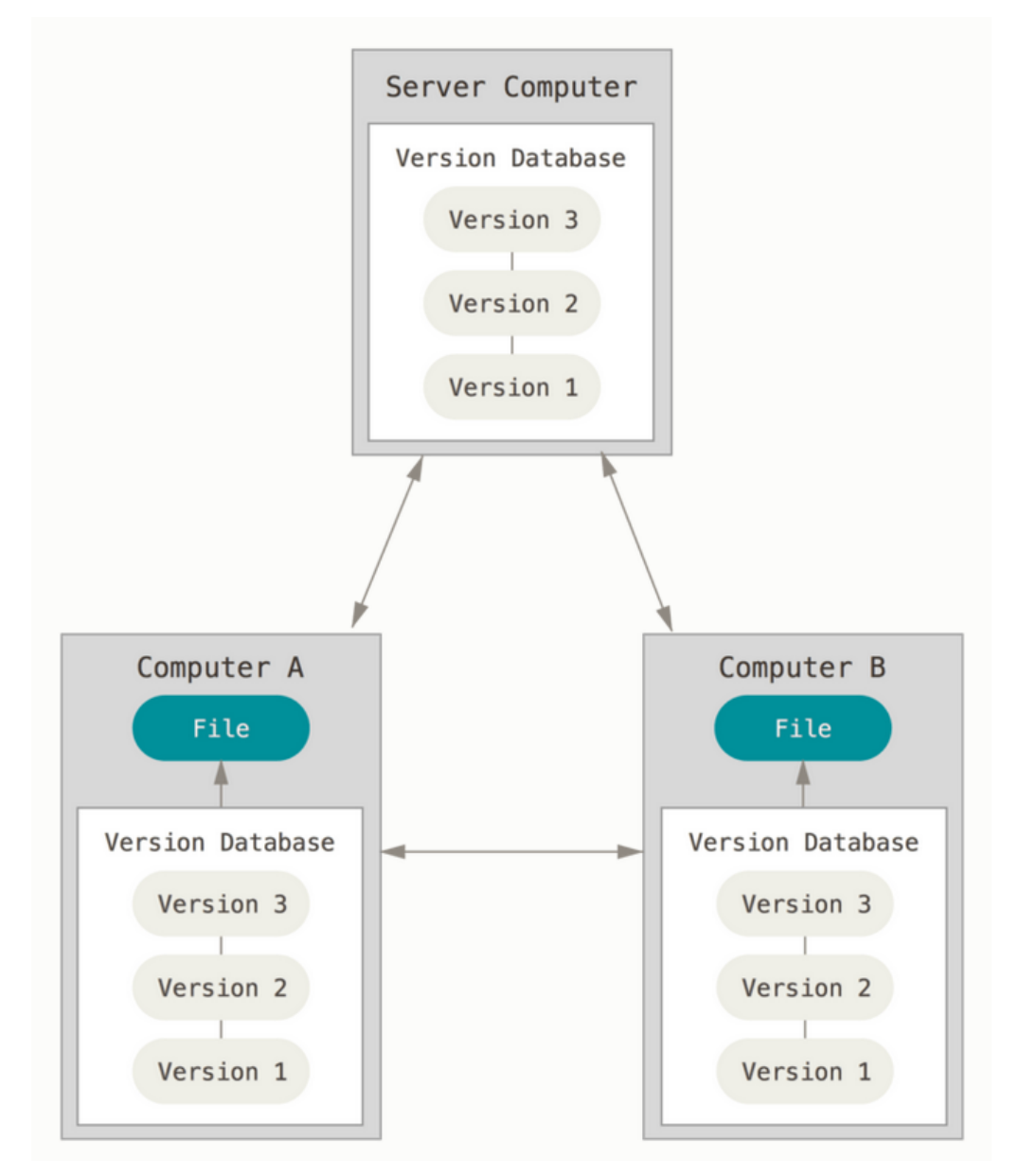

#### Decentralizovaný systém

# Najpoužívanejšie operácie

- **git init**
- **git add**
- **git commit**
- **git log**
- **git status**
- git diff
- git show
- git blame
- **git clone**
- **git push**
- **git pull**
- **git checkout**
- **git branch**
- **git merge**
- **git fetch**
- git clean/reset/revert

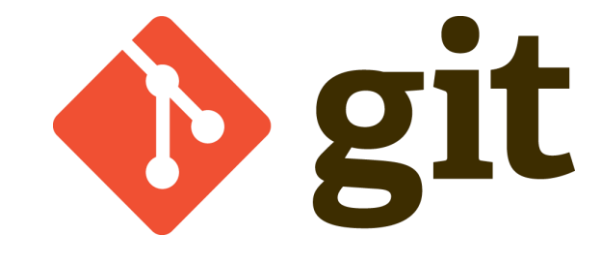

# Cyklus stavov pre súbory v GIT

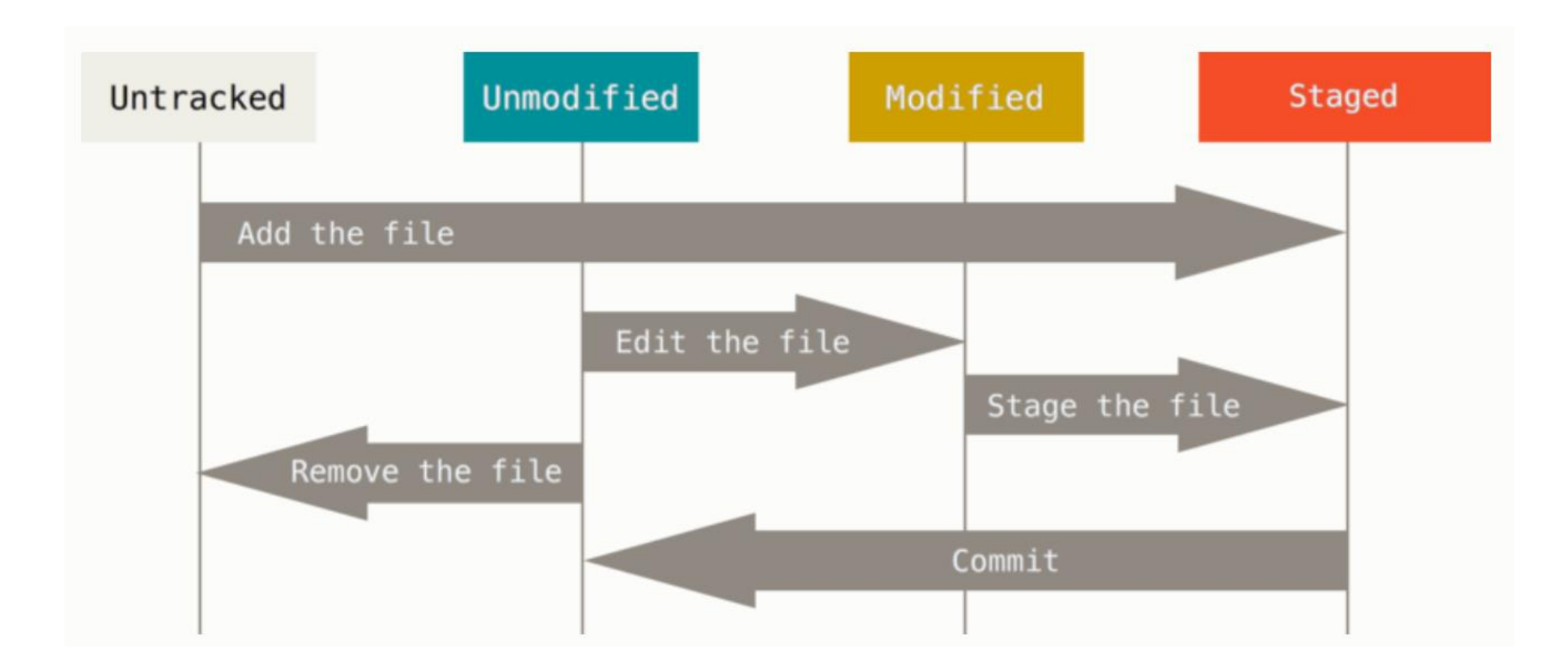

#### commit

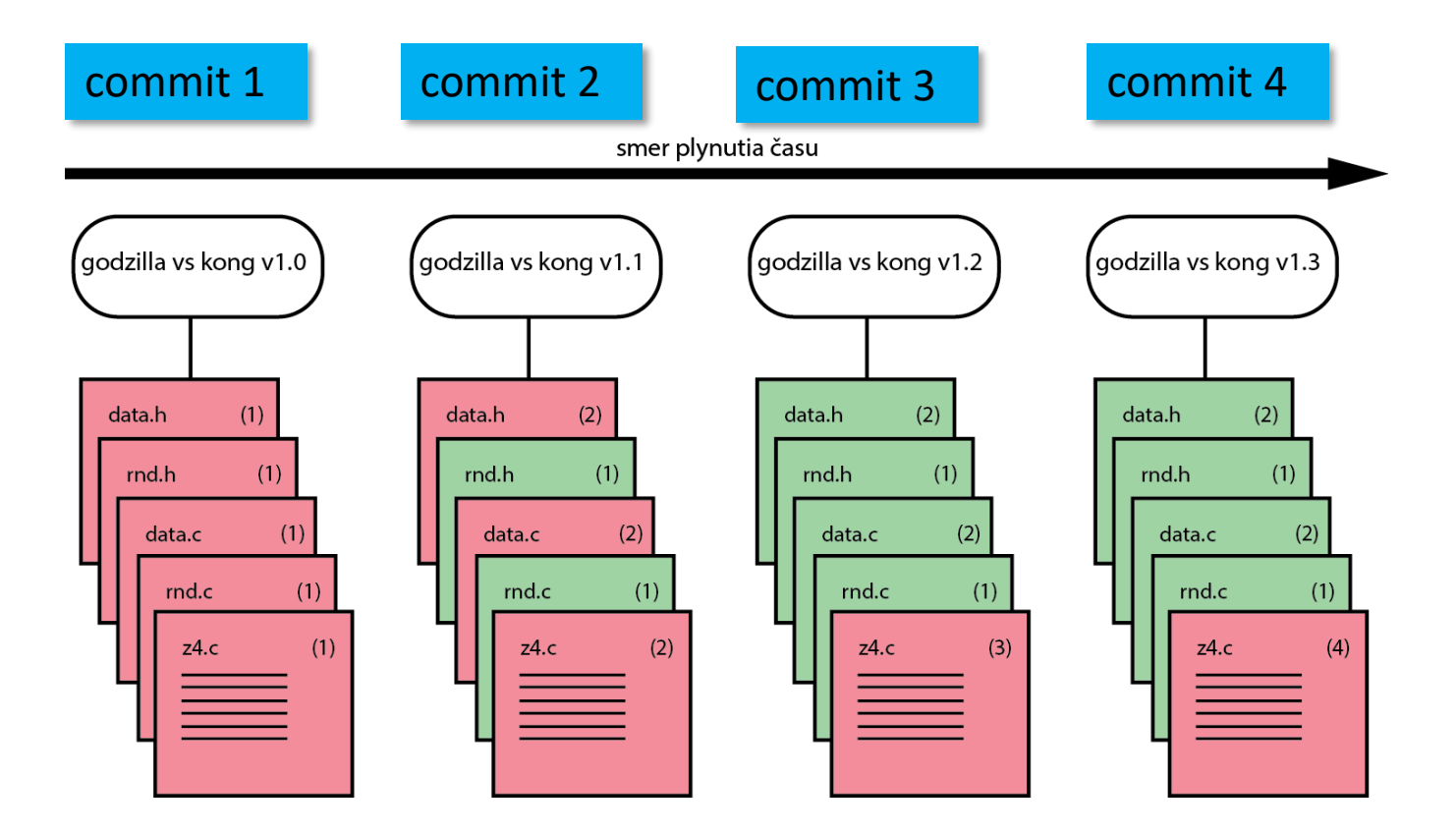

## push

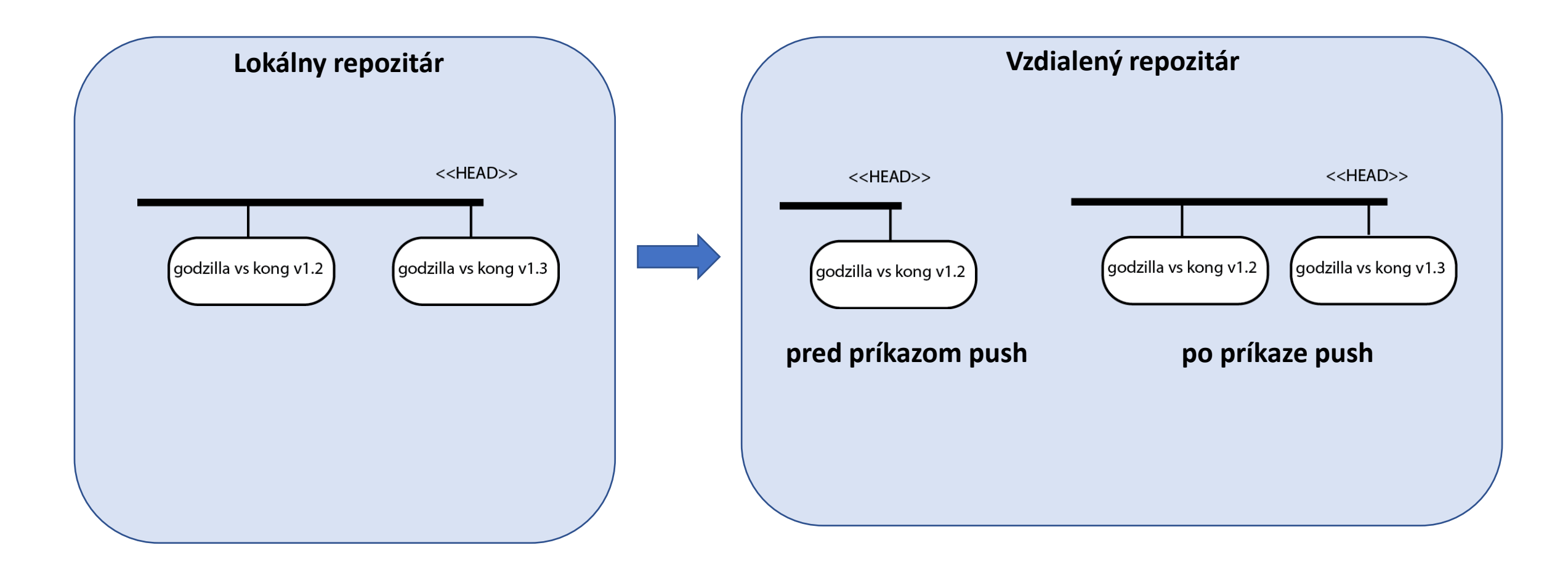

## pull

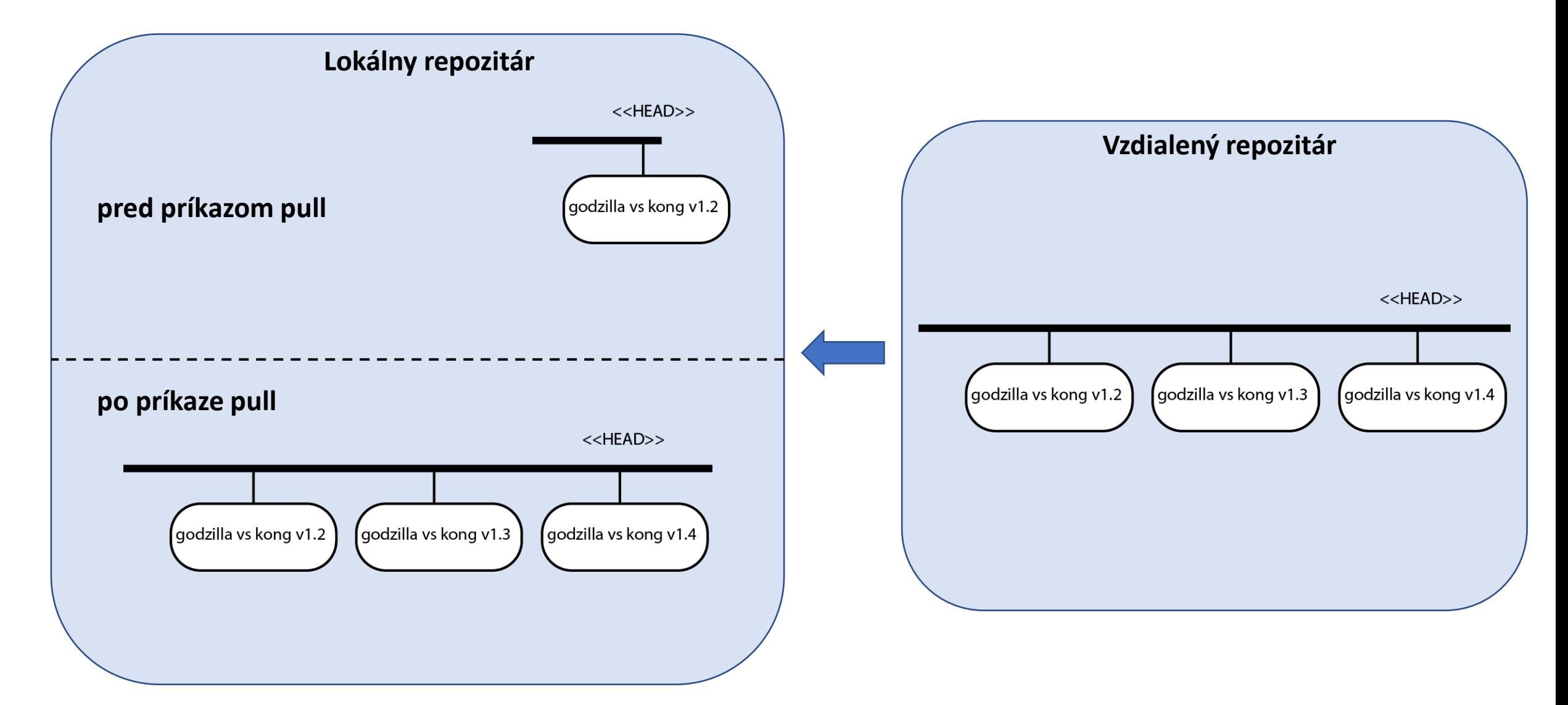

## fetch

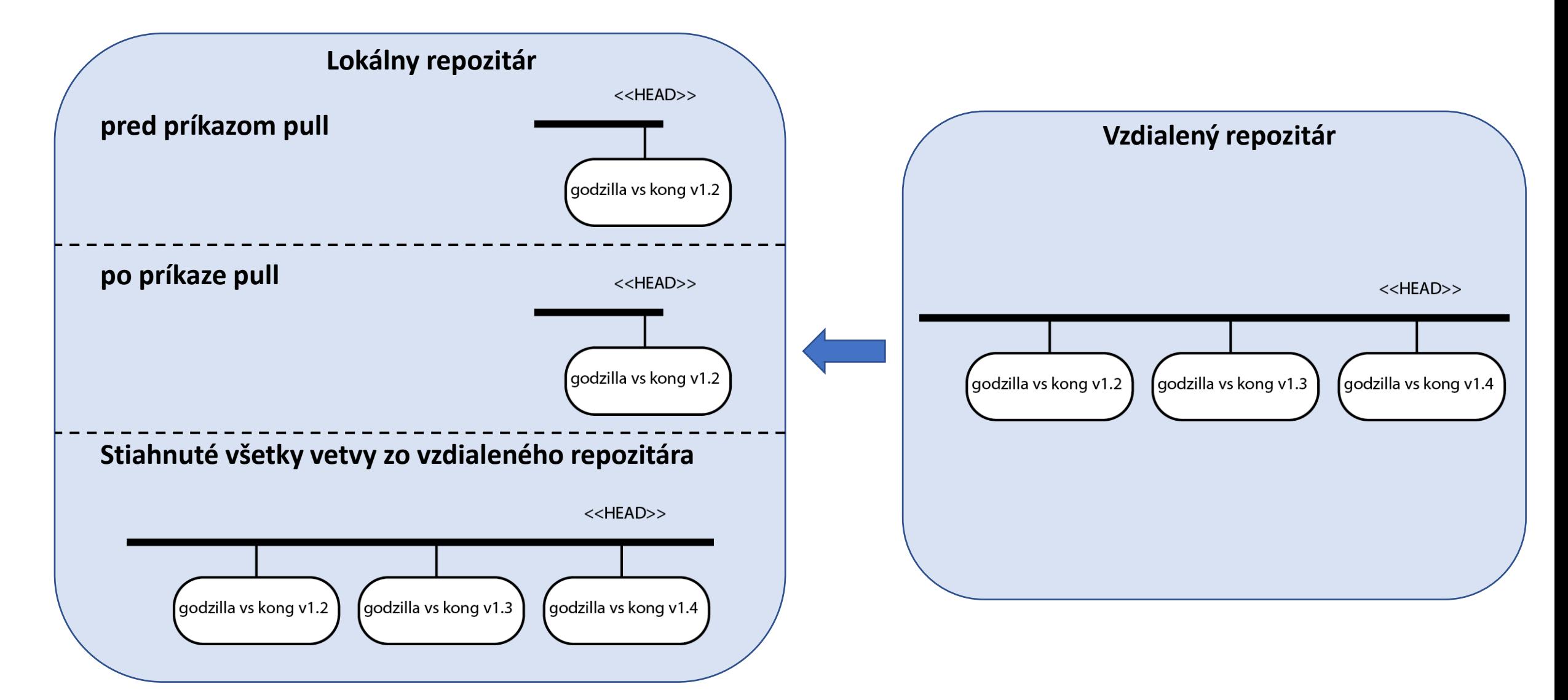

## branch

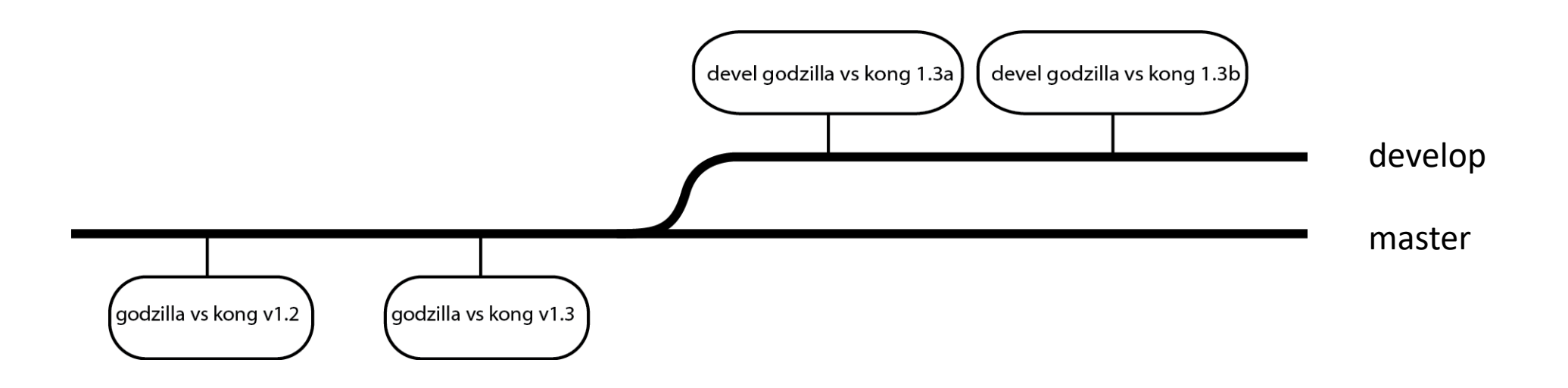

#### merge

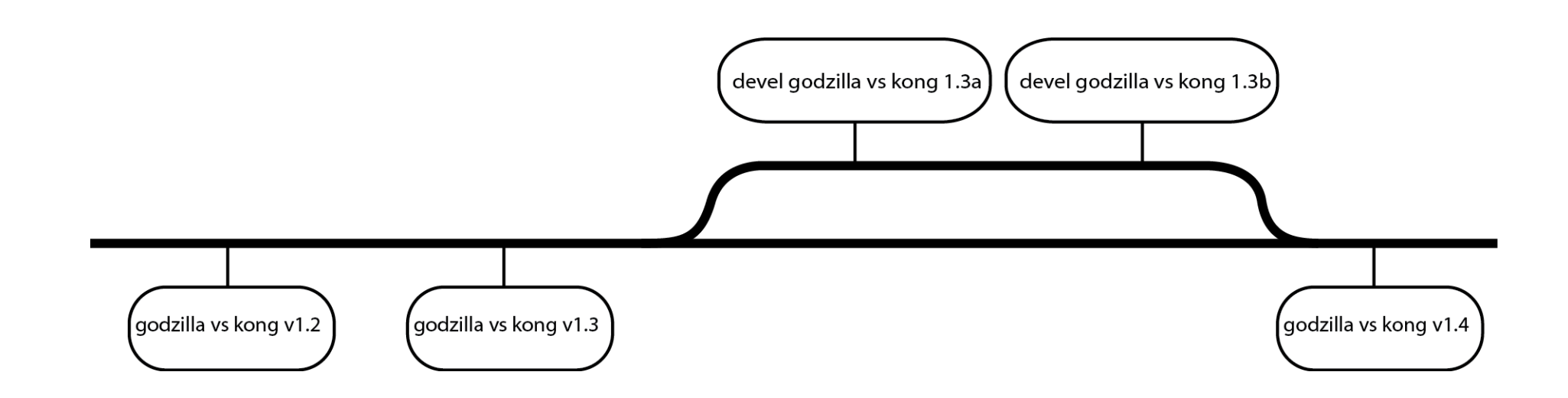

## Softvér

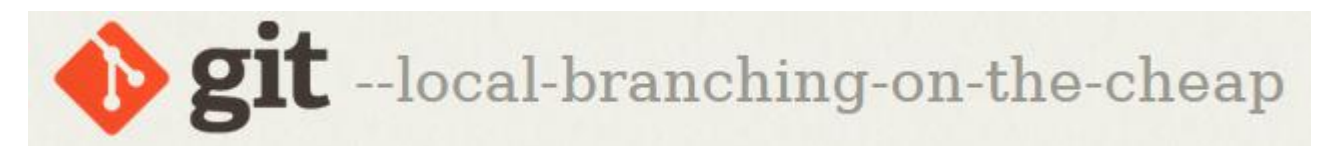

- · https://git-scm.com/downloads
- Podpora pre OS Windows/MacOs/Linux/Unix